## **THE EDITING CONTROL PANEL**

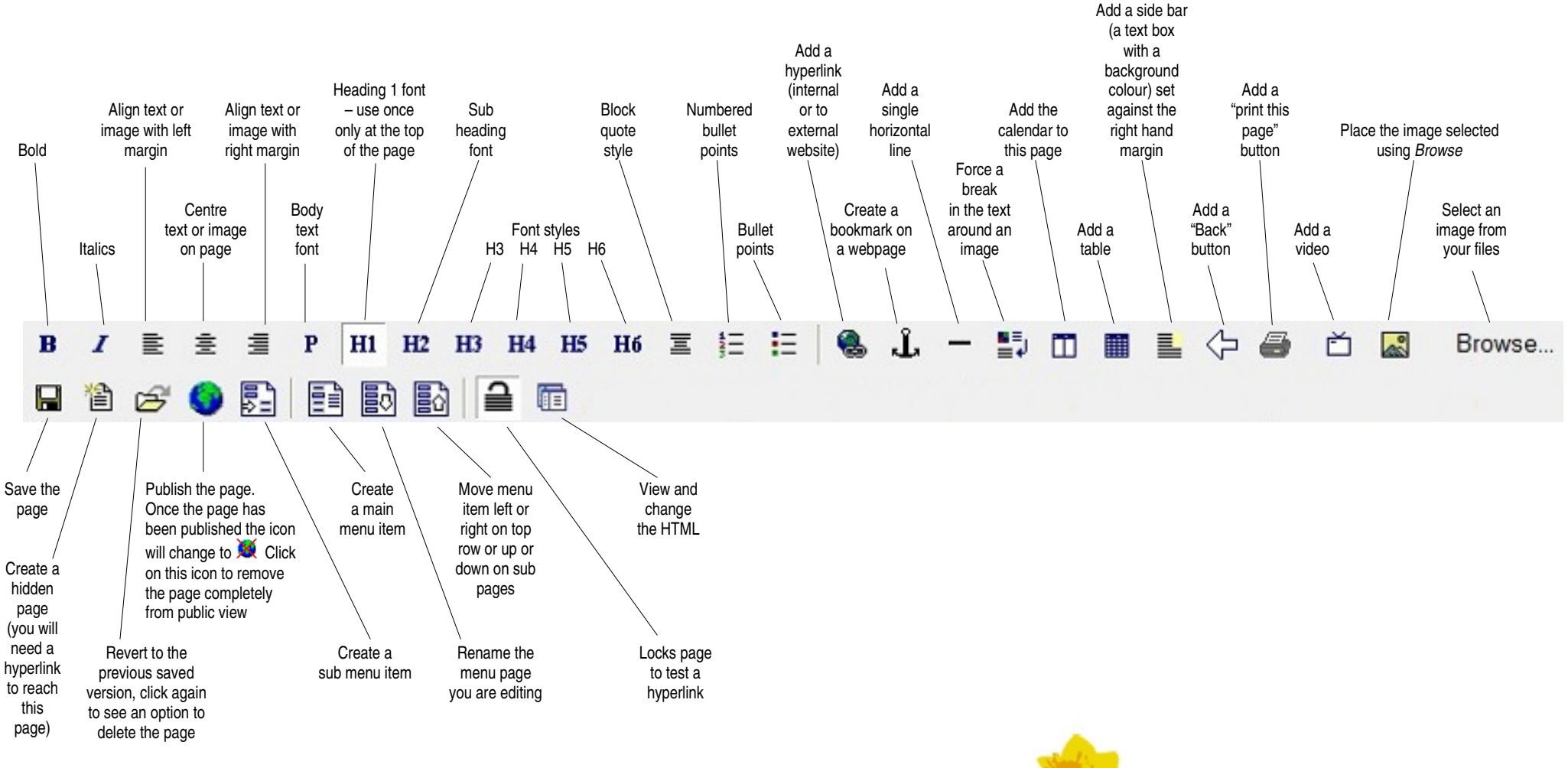

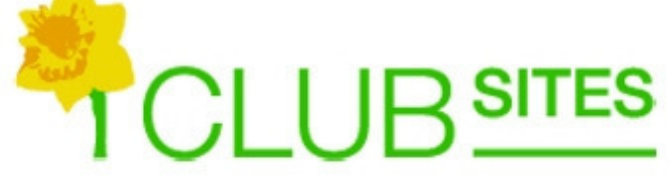